# **Java and C**

CSE 351 Spring 2019

**Instructor: Teaching Assistants:**

#### Ruth Anderson Gavin Cai Jack Eggleston John Feltrup

Britt Henderson Richard Jiang Jack Skalitzky Sophie Tian **Connie Wang** Sam Wolfson Casey Xing Chin Yeoh

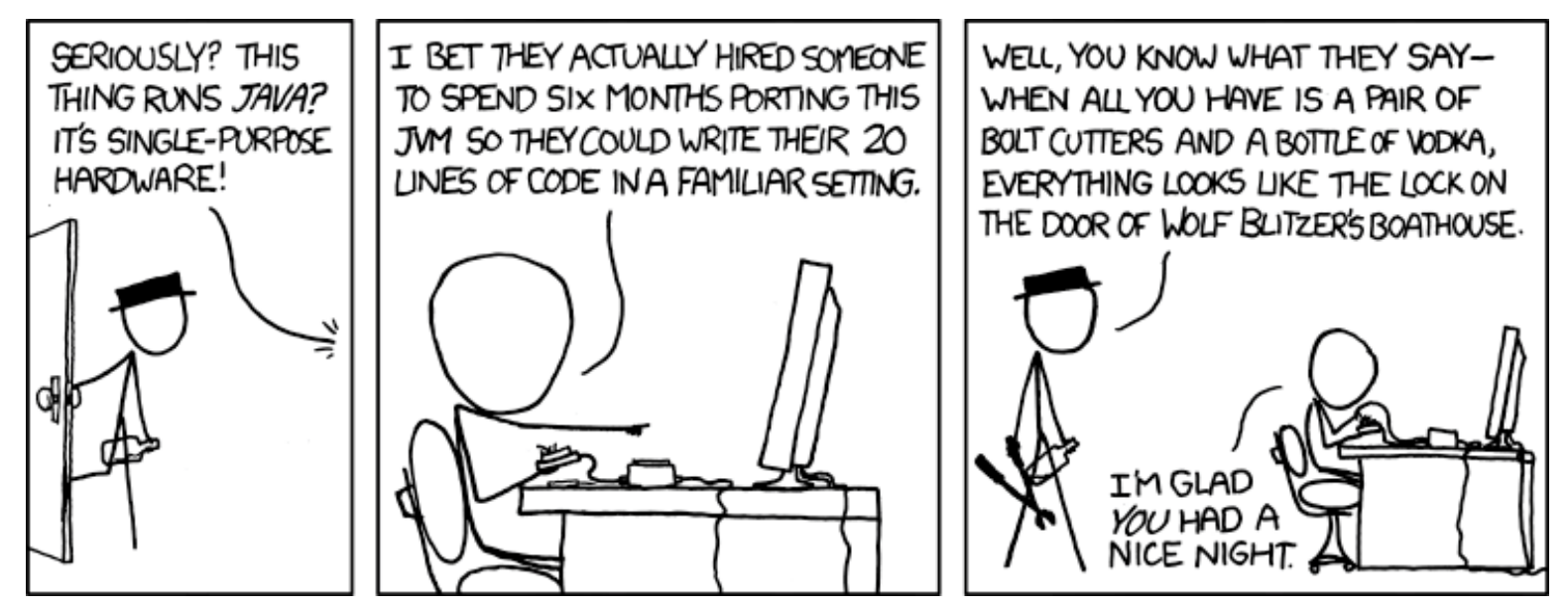

https://xkcd.com/801/

## **Administrivia**

- $\cdot$  Lab 5, due Friday (6/7)
	- **Nemory Allocation**
	- p. Recommended that you watch the Lab 5 helper videos
	- p. Sunday 6/9 is last day Lab 5 may be submitted (if one late day is used)
- **Final Exam:** Wed, 6/12, 12:30‐2:20 pm in KNE 130

Course evaluations now open, please fill out!

## **Roadmap**

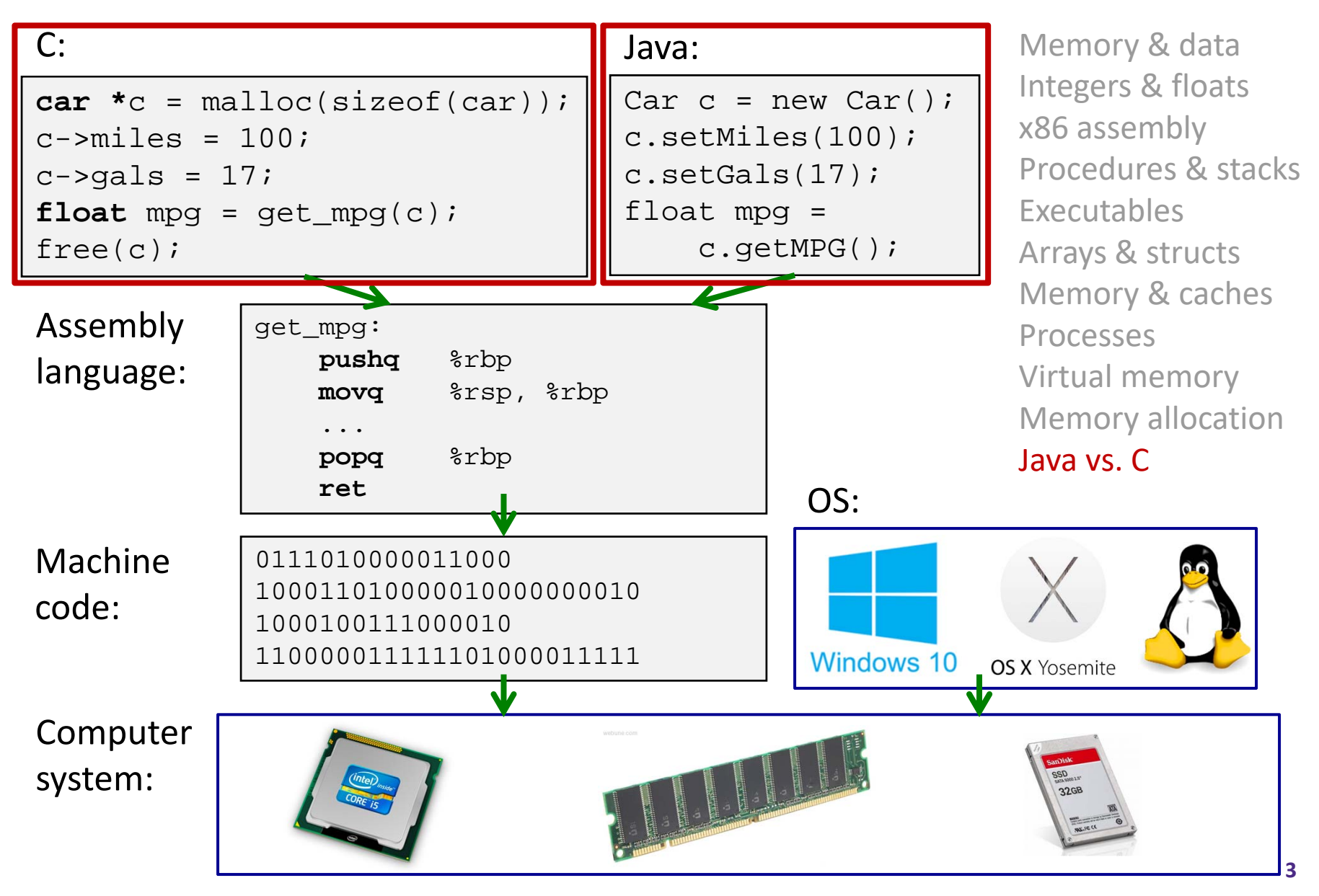

#### **Java vs. C**

- Reconnecting to Java (hello CSE143!)
	- p. But now you know a lot more about what really happens when we execute programs
- We've learned about the following items in C; now we'll see what they look like for Java:
	- **Representation of data**
	- **Pointers / references**
	- p. Casting
	- **Function / method calls including dynamic dispatch**

# **Worlds Colliding**

- CSE351 has given you a "really different feeling" about what computers do and how programs execute
- We have occasionally contrasted to Java, but CSE143 may still feel like "a different world"
	- It's not it's just a higher-level of abstraction
	- in.<br>Ma Connect these levels via how‐one‐could‐implement‐Java in 351 terms

### **Meta‐point to this lecture**

- None of the data representations we are going to talk about are *guaranteed* by Java
- In fact, the language simply provides an *abstraction* (Java language specification)
	- **Tells us how code should behave for different language** constructs, but we can't easily tell how things are really represented
	- p. But it is important to understand an *implementation* of the lower levels – useful in thinking about your program

### **Data in Java**

∗ Integers (floats, doubles, pointers – same as C

- "Pointers" are called "references" in Java, but are much more constrained than C's general pointers
- / Java's portability-guarantee fixes the sizes of all types
	- •Example: int is 4 bytes in Java regardless of machine
- k. No unsigned types to avoid conversion pitfalls
	- Added some useful methods in Java 8 (also use bigger signed types)
- null is typically represented as 0 but "you can't tell"
- Much more interesting:
	- k. **Arrays**
	- **Characters and strings**
	- p. **Objects**

#### **Data in Java: Arrays**

- $\frac{1}{2}$ Every element initialized to 0 or null
- $\cdot$  Length specified in immutable field at start of array (int  $-4$ bytes)
	- P) array.length returns value of this field
- *Since it has this info, what can it do?*

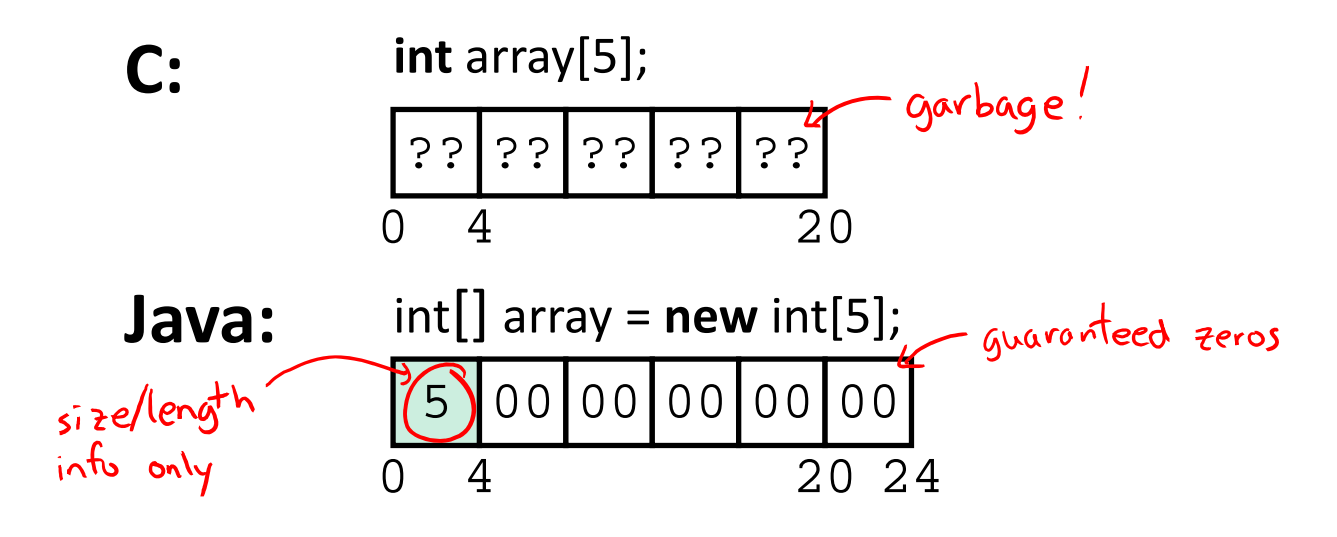

#### **Data in Java: Arrays**

- $\frac{1}{2}$ Every element initialized to 0 or null
- $\cdot$  Length specified in immutable field at start of array (int  $-4$ bytes)
	- P) array.length returns value of this field
- ↓ Every access triggers a bounds-check
	- P) Code is added to ensure the index is within bounds
	- P) Exception if out‐of‐bounds

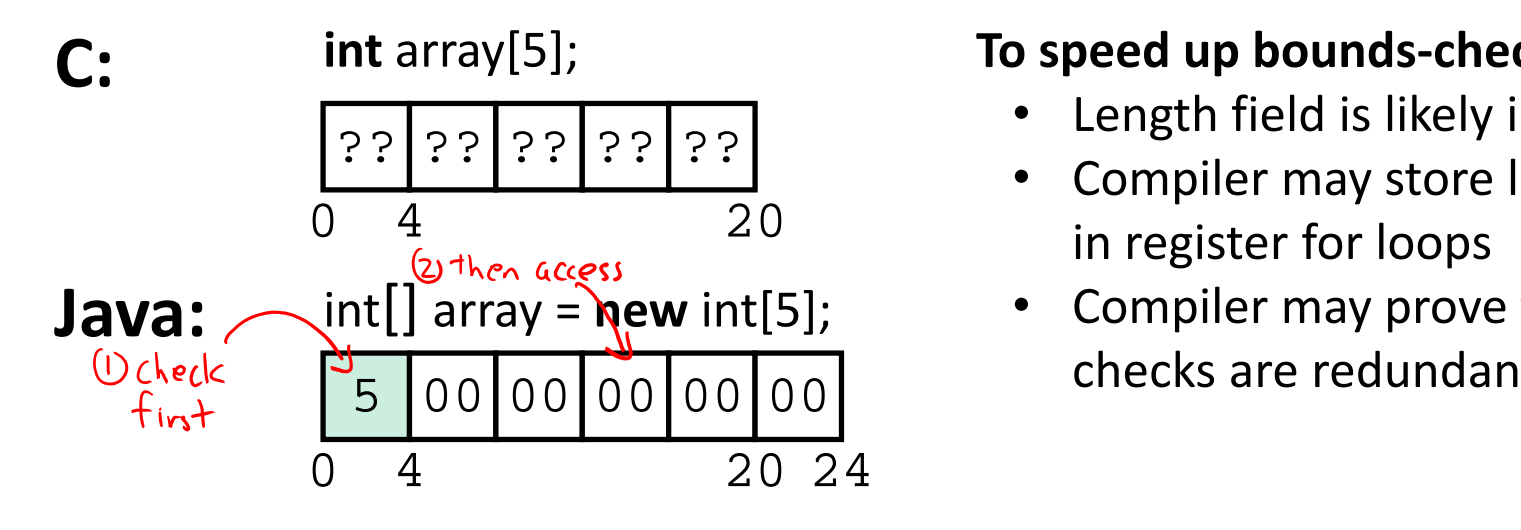

#### **To speed up bounds‐checking:**

- •Length field is likely in cache
- • Compiler may store length field in register for loops
- • Compiler may prove that some checks are redundant

# **Data in Java: Characters & Strings**

- $\sigma_{\rm eff}^{\rm R}$ Two-byte Unicode instead of ASCII
	- Represents most of the world's alphabets
- String not bounded by a '\0' (null character)
	- k. Bounded by hidden length field at beginning of string
- $\frac{1}{2}$ All String objects read‐only (vs. StringBuffer)

 $123456$ Example: the string "CSE351"

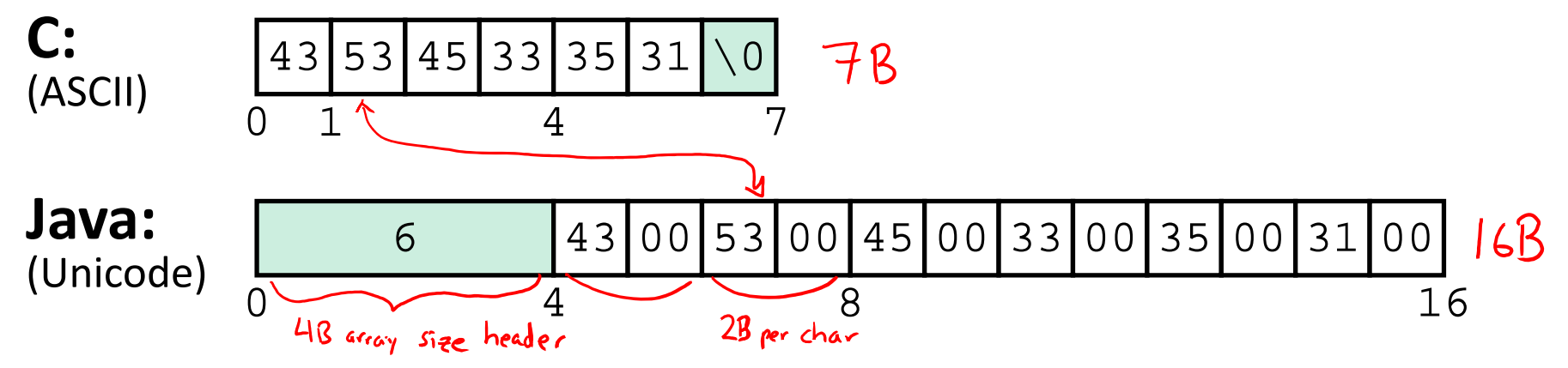

#### **Data in Java: Objects**

- Data structures (objects) are always stored by reference, never stored "inline"
	- P) Include complex data types (arrays, other objects, etc.) using references

**C:**

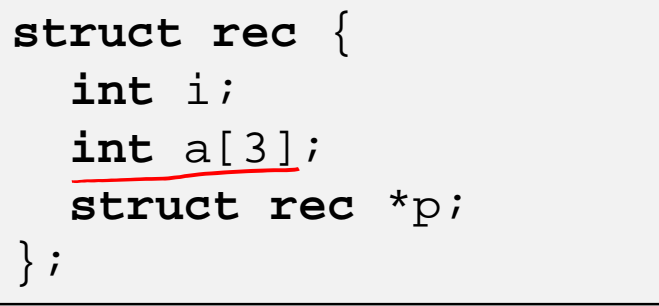

■ a[] stored "inline" as part of struct

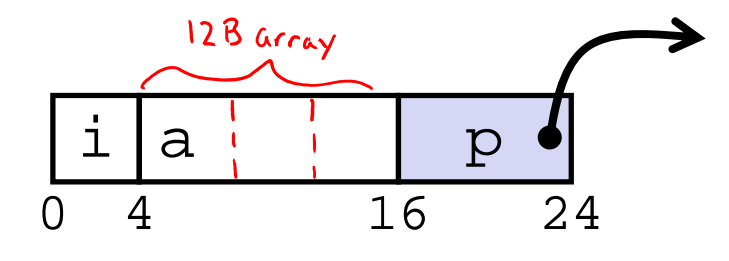

**Java:**

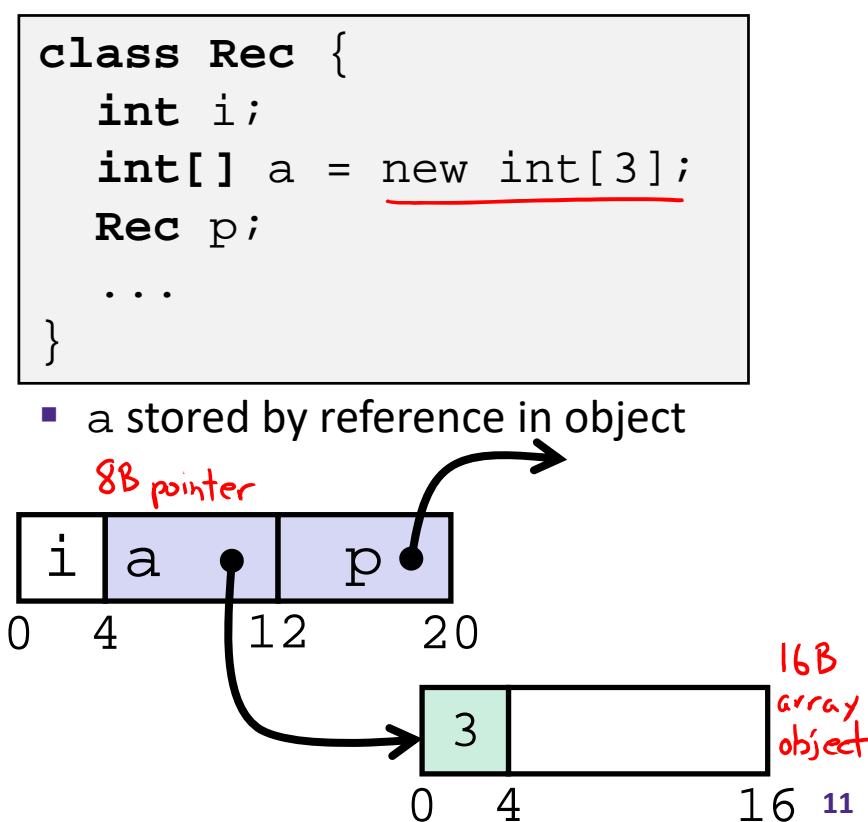

# **Pointer/reference fields and variables**

- In C, we have "->" and "." for field selection depending on whether we have a pointer to a struct or a struct
	- $\bullet$  (\*r).a is so common it becomes r->a
- In Java, *all non‐primitive variables are references to objects*
	- **We always use**  $r$  **. a notation**
	- P. But really follow reference to r with offset to a, just like  $r$ ->a in C
	- P. So no Java field needs more than 8 bytes

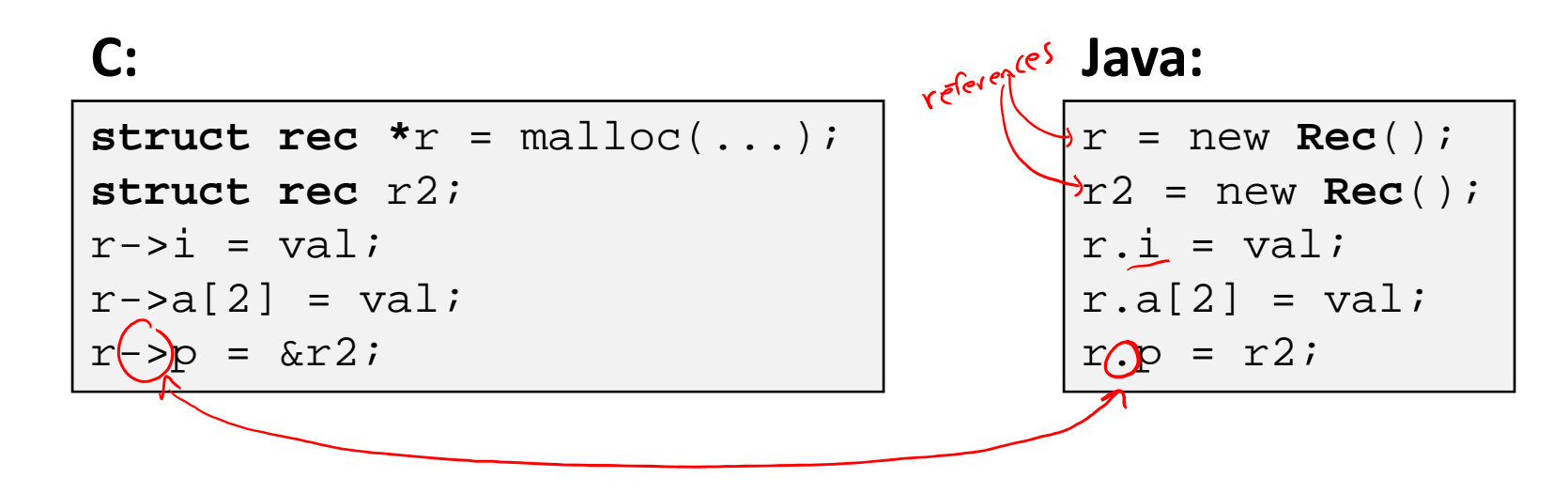

## **Pointers/References**

- *Pointers* in C can point to any memory address
- *References* in Java can only point to [the starts of] objects
	- Can only be dereferenced to access a field or element of that object

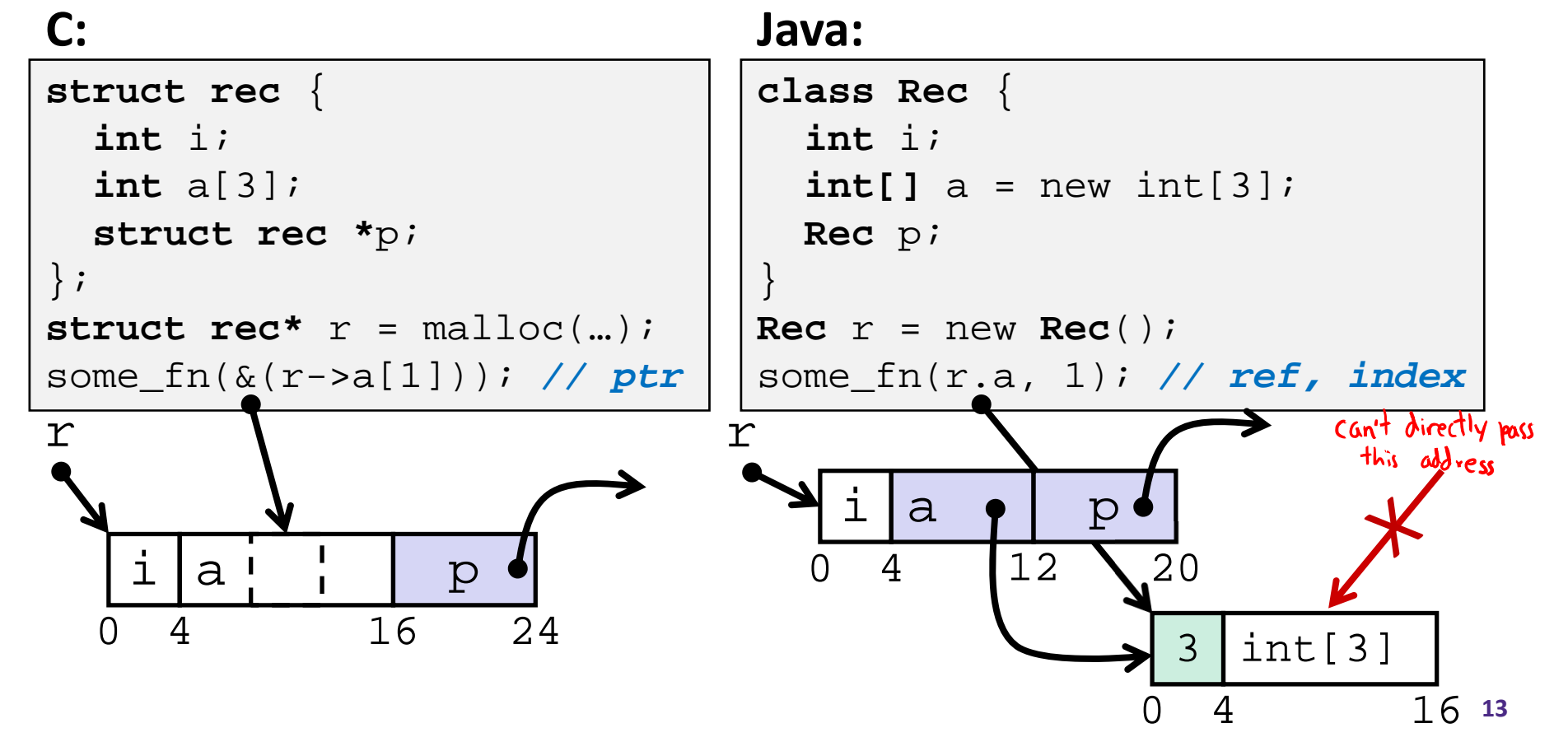

**14**

# **Casting in C (example from Lab 5)**

- Can cast any pointer into any other pointer
	- k. Changes dereference and arithmetic behavior

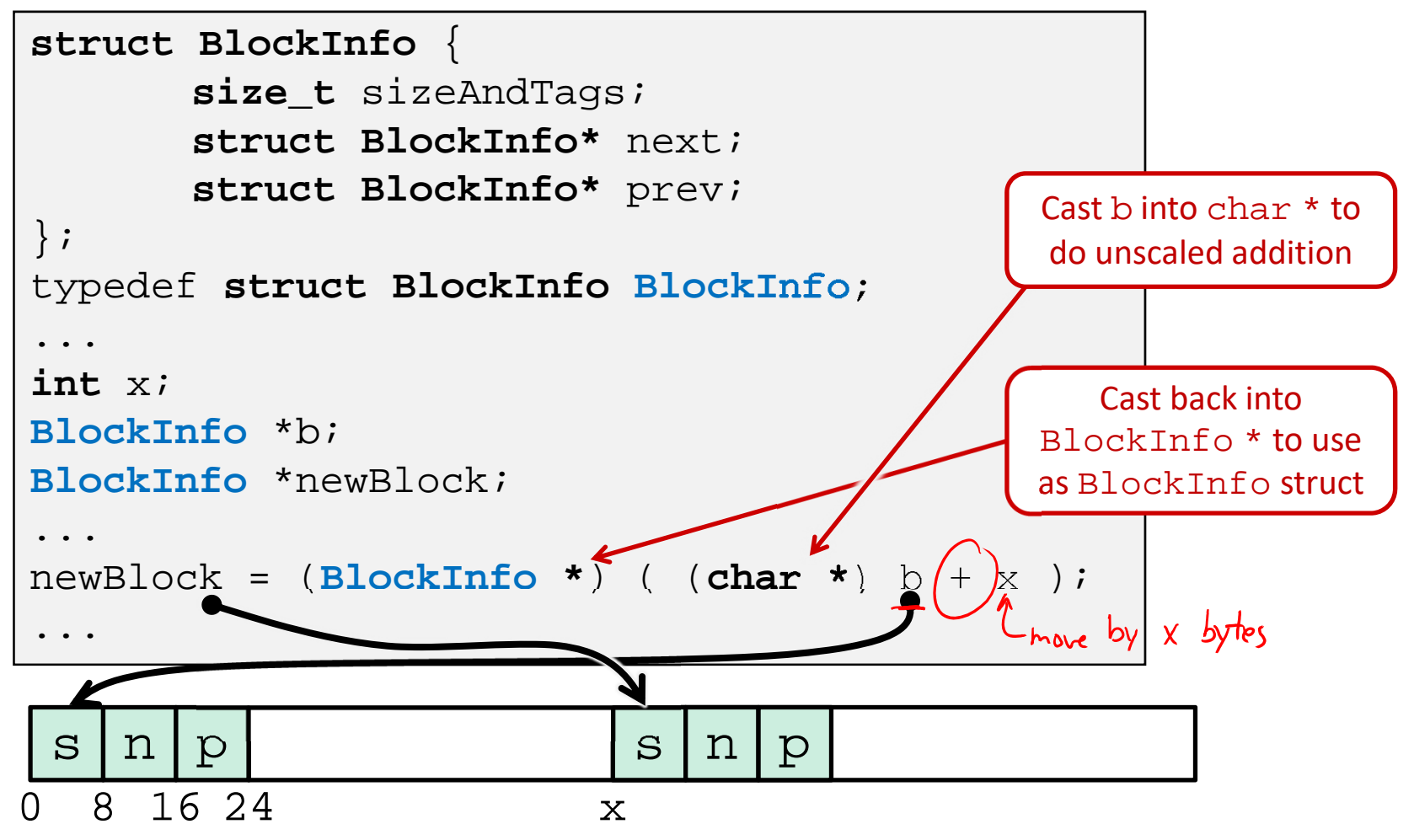

### **Type‐safe casting in Java**

↓ Can only cast compatible object references

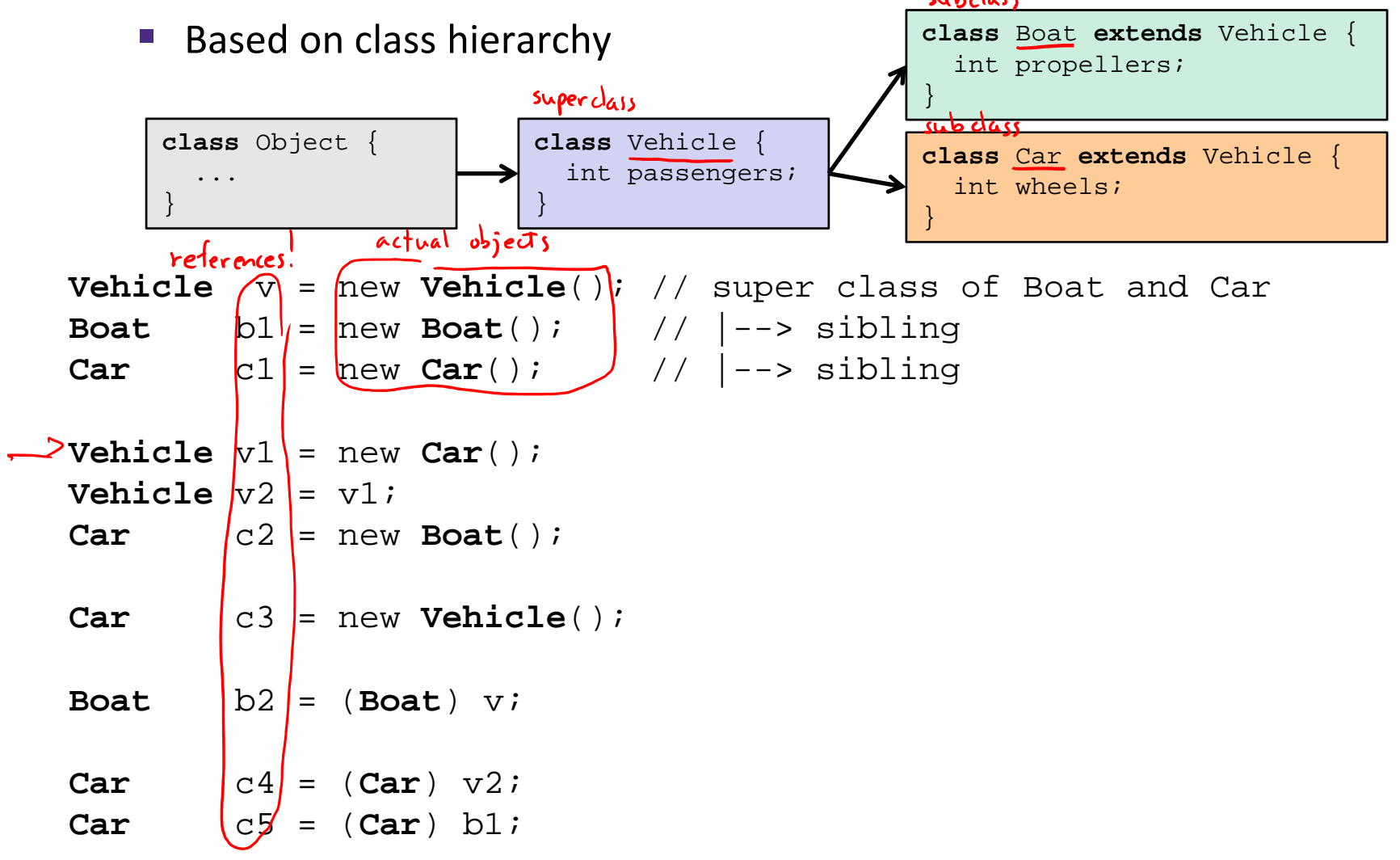

### **Type‐safe casting in Java**

Can only cast compatible object references

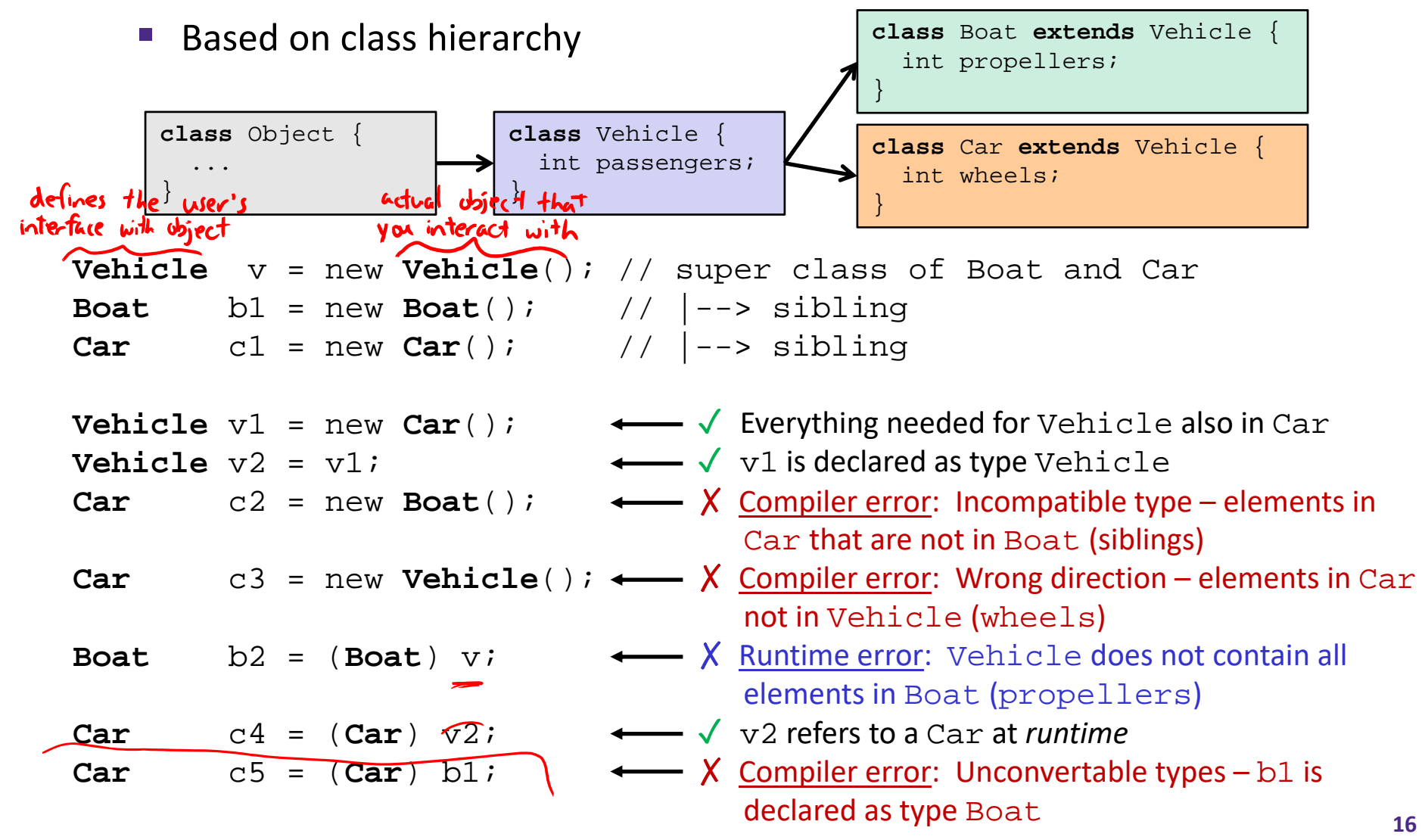

#### **Java Object Definitions**

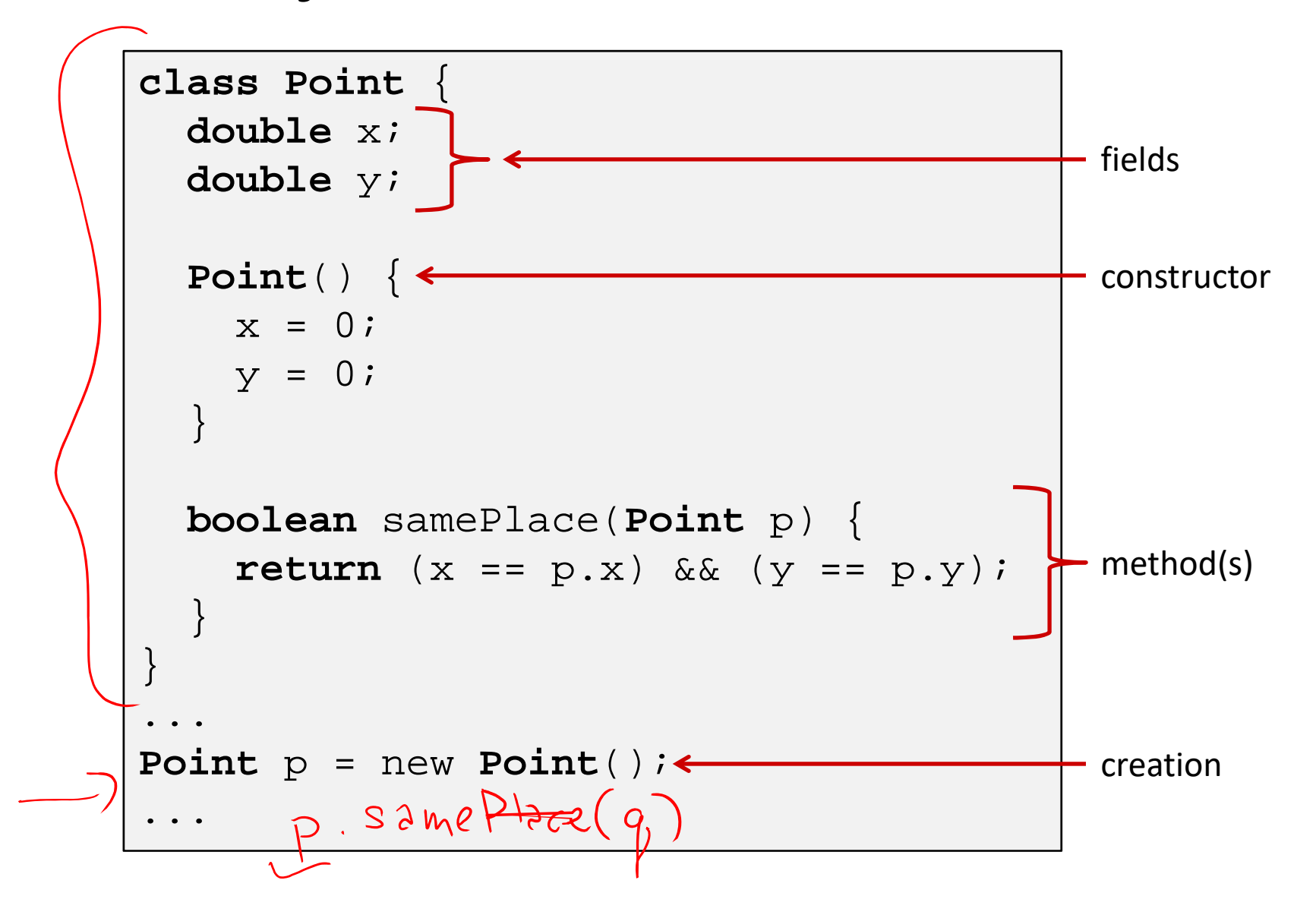

#### **Java Objects and Method Dispatch**

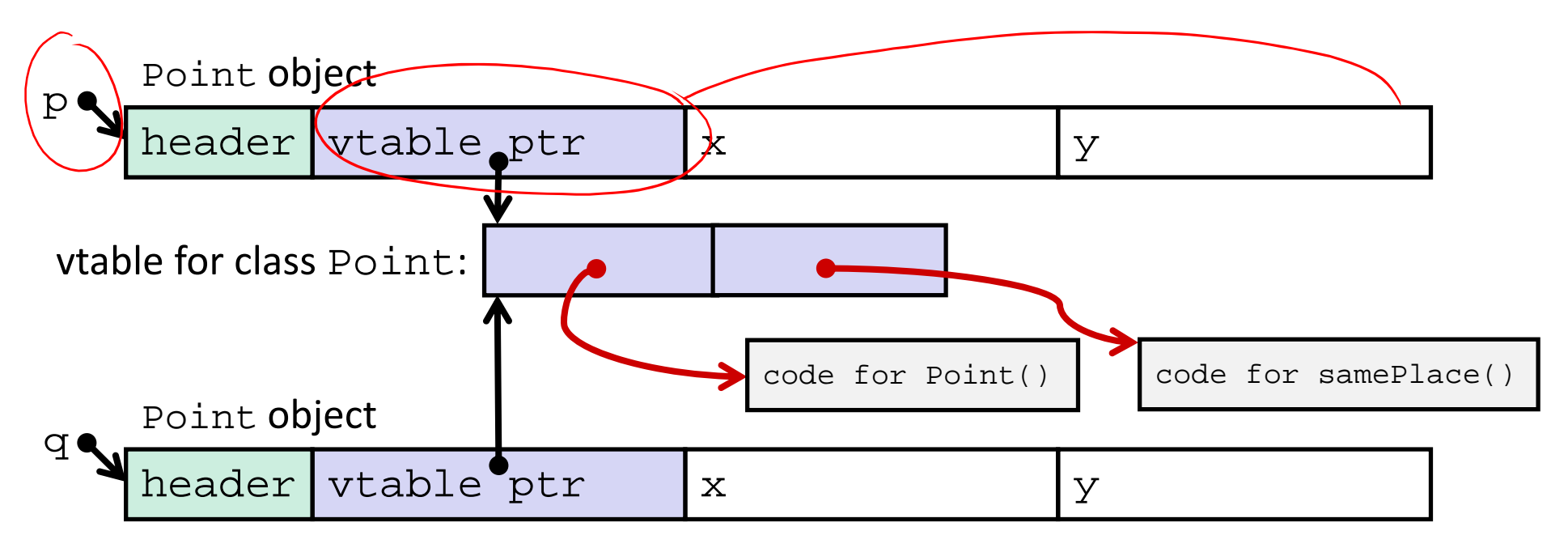

#### $\mathcal{L}_{\mathcal{S}}^{\mathcal{S}_{\mathcal{S}}}$ *Virtual method table* (*vtable*)

- Like a jump table for instance ("virtual") methods plus other class info
- e<br>Se One table per class
- *Object header* : GC info, hashing info, lock info, etc.
	- Why no size?

#### **Java Constructors**

 **When we call new:** allocate space for object (data fields and references), initialize to zero/null, and run constructor method

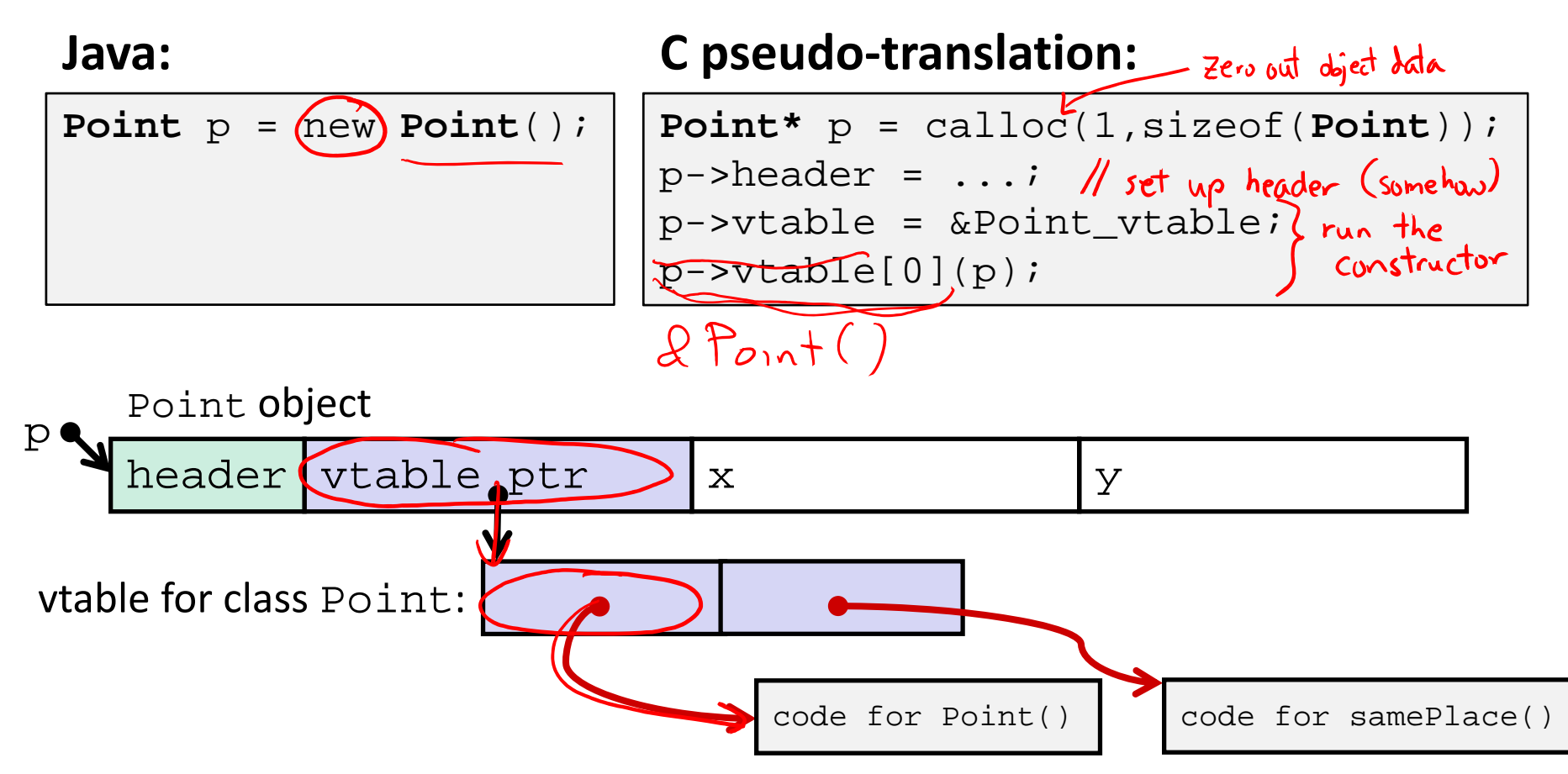

#### **Java Methods**

- $\Phi_{\rm eff}^{\rm R}$ Static methods are just like functions
- Instance methods:
	- Can refer to *(this;*
	- P. Have an implicit first parameter for *this;* and
	- P. Can be overridden in subclasses
- The code to run when calling an instance method is chosen *at runtime* by lookup in the vtable

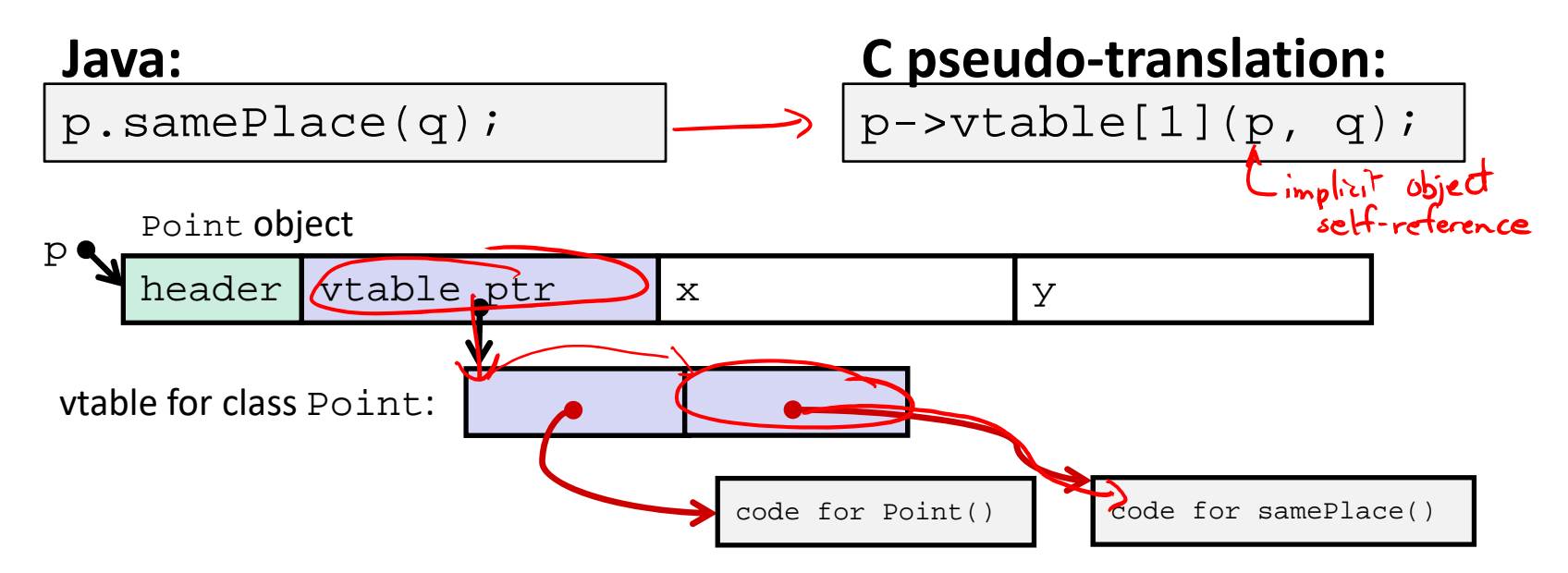

# **Subclassing**

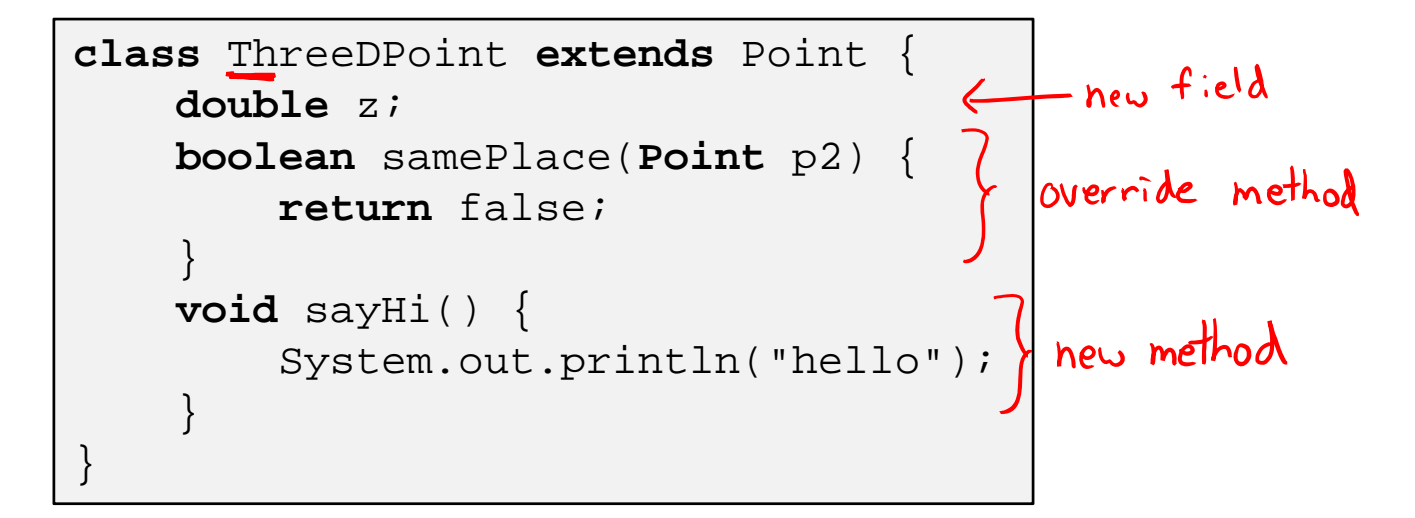

- Where does "z" go? At end of fields of Point
	- P. ■ Point fields are always in the same place, so Point code can run on ThreeDPoint objects without modification
- Where does pointer to code for two new methods go?
	- P. No constructor, so use default Point constructor
	- To override "samePlace", use same vtable position
	- P) Add new pointer at end of vtable for new method "sayHi"

# **Subclassing**

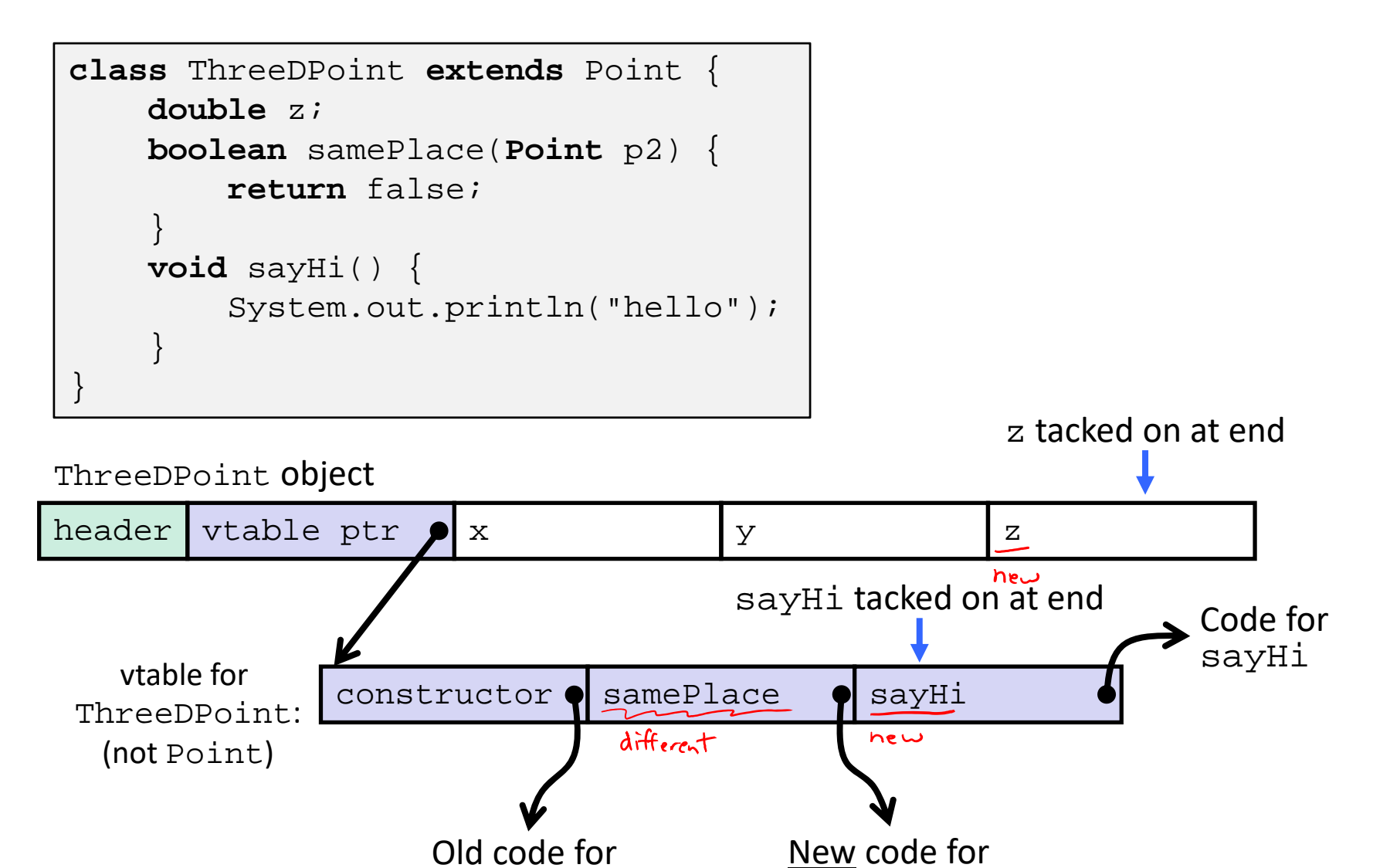

constructor

samePlace

W UNIVERSITY of WASHINGTON

#### $Point P$ **Dynamic Dispatch**

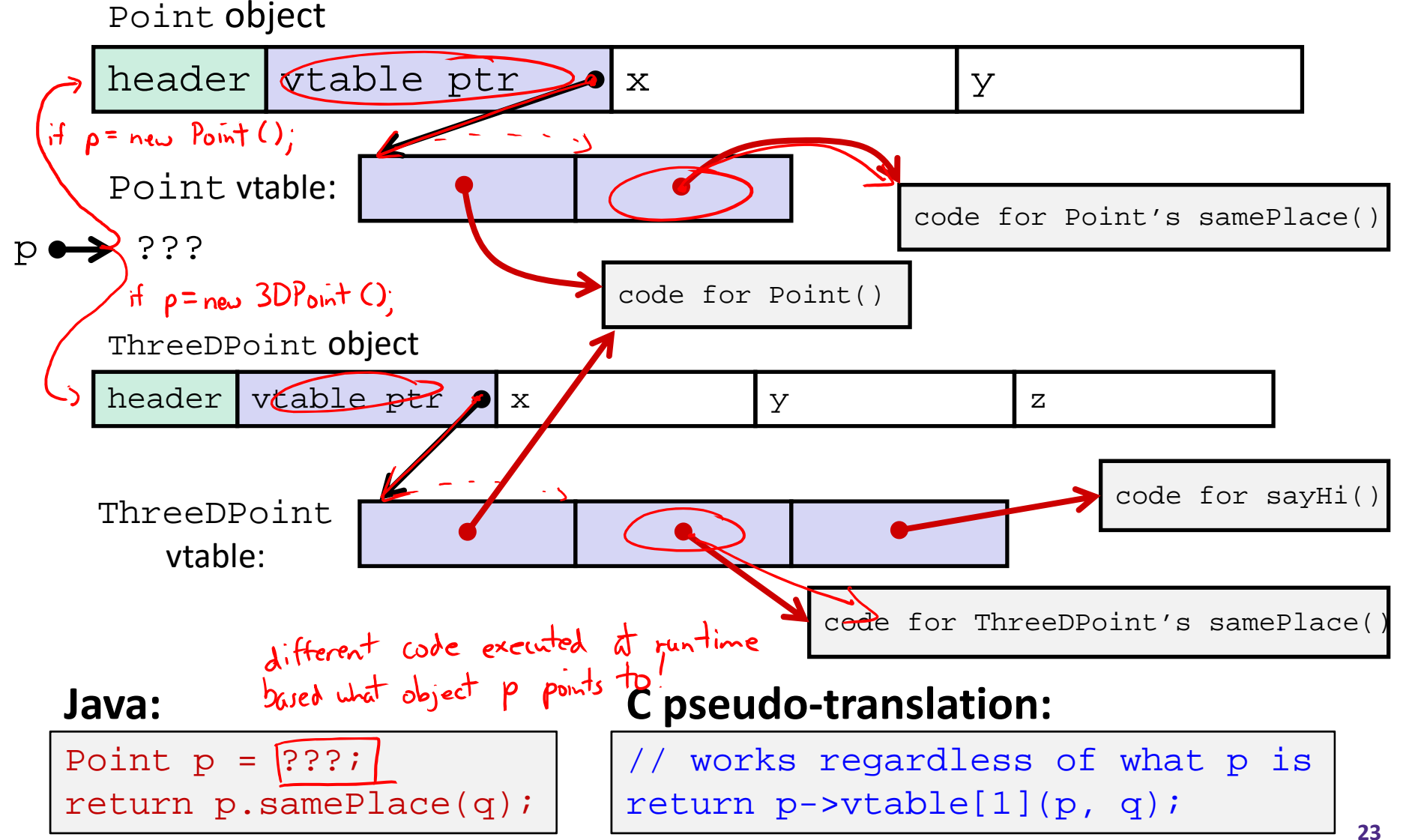

# **Ta‐da!**

- In CSE143, it may have seemed "magic" that an *inherited* method could call an *overridden* method
	- **P** You were tested on this endlessly
- The "trick" in the implementation is this part: **p->vtable[i](p,q)**
	- In the body of the pointed-to code, any calls to (other) methods of this will use p‐>vtable
	- p. Dispatch determined by <sup>p</sup>, not the class that defined a method

#### **Practice Question**

- $\frac{\partial \mathbf{e}}{\partial \mathbf{r}^2}$ Assume: 64‐bit pointers and that a Java object header is 8 B
- $\textcolor{black}{\bm{\cdot}}$  What are the sizes of the things being pointed at by  $\texttt{ptr\_c}$ and  $ptr_j?$  (44 B)

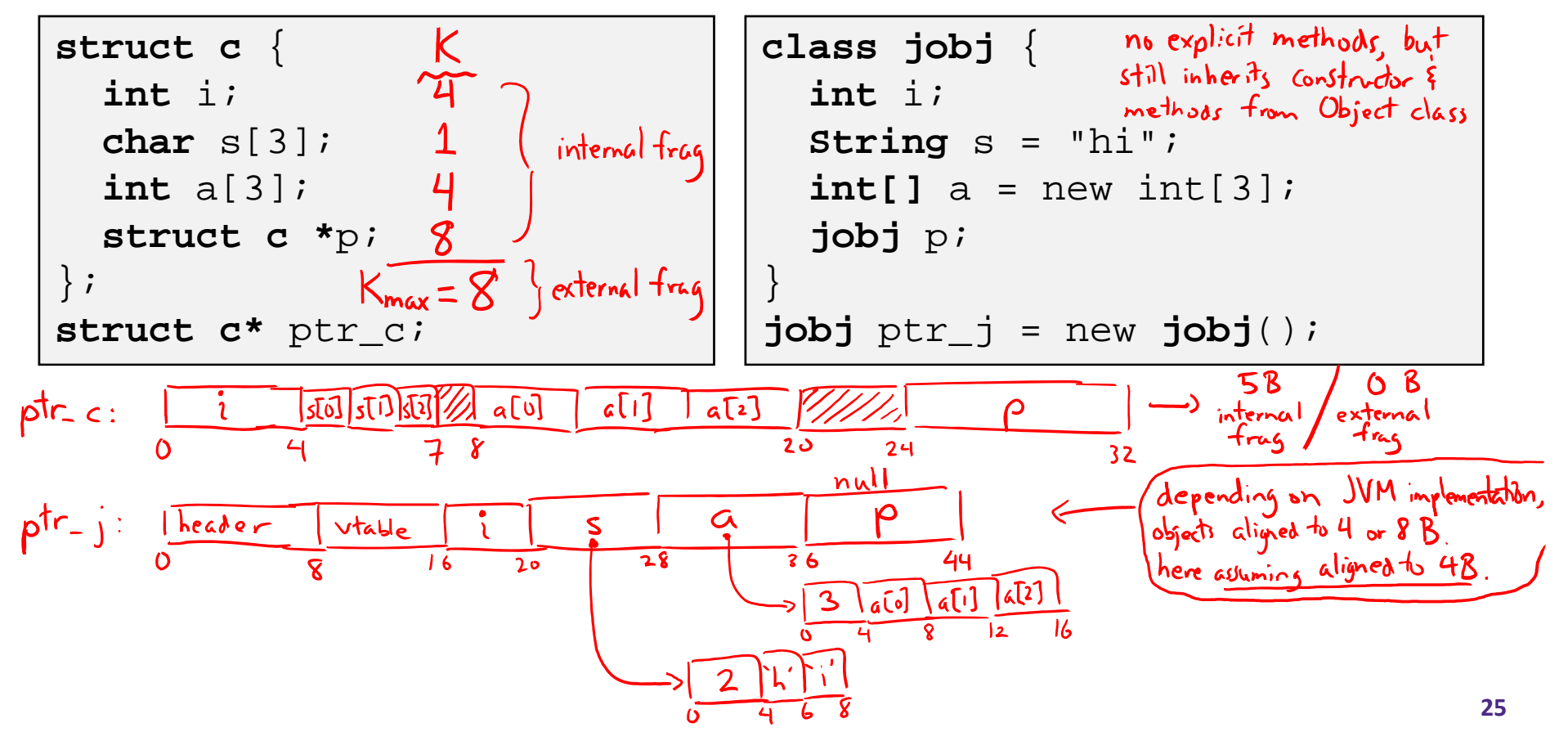

# **Implementing Programming Languages**

- $\frac{\partial}{\partial x^2}$ Many choices in how to implement programming models
- ❖ We've talked about compilation, can also *interpret*
- $\frac{1}{2}$  Interpreting languages has a long history
	- Lisp, an early programming language, was interpreted
- Interpreters are still in common use:
	- e<br>Se Python, Javascript, Ruby, Matlab, PHP, Perl, …

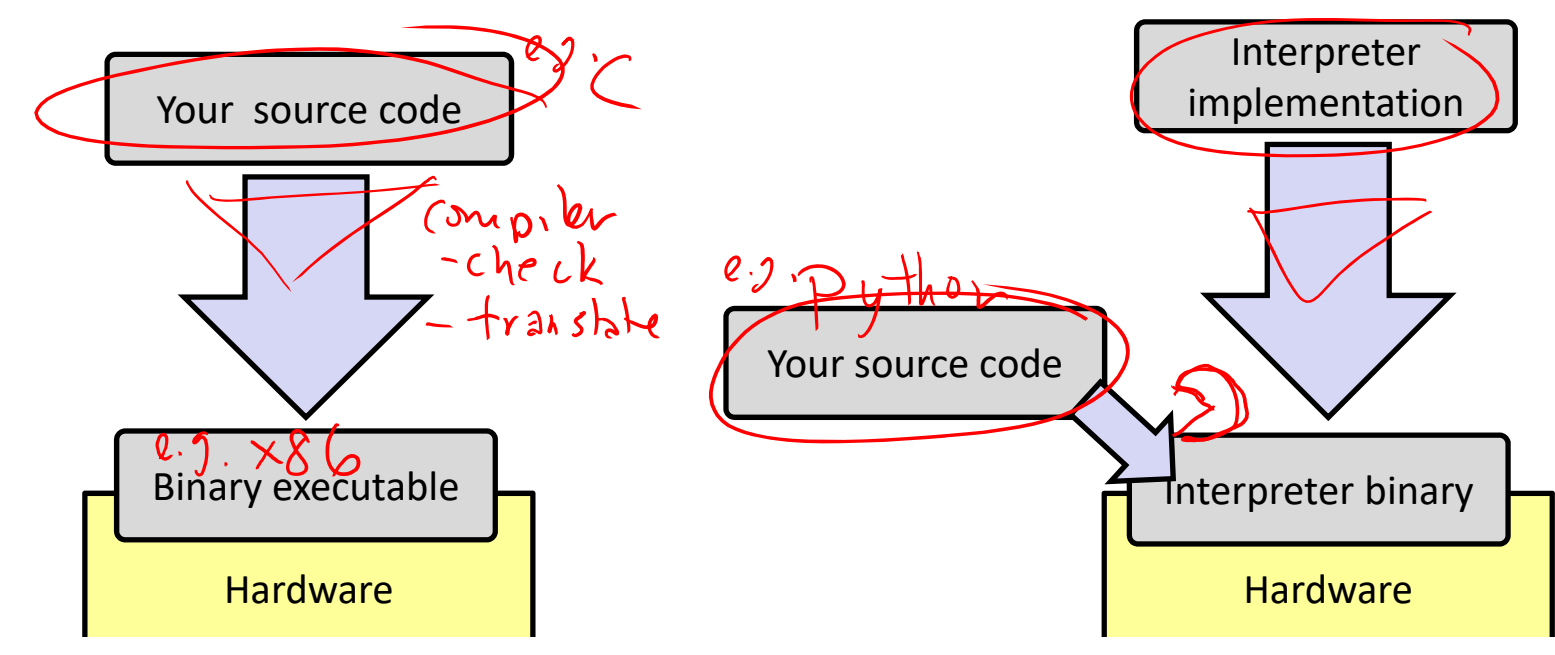

#### **An Interpreter is a Program**

- $\sigma_{\rm eff}^{\rm 2}$ Execute (something close to) the *source code* directly
- $\Phi_{\rm eff}^{\rm R}$ Simpler/no compiler – less translation
- $\frac{\partial}{\partial \phi} \phi$ More transparent to debug – less translation
- Easier to run on different architectures runs in a simulated environment that exists only inside the *interpreter* process
	- p. Just port the interpreter (program), not the program‐being‐interpreted

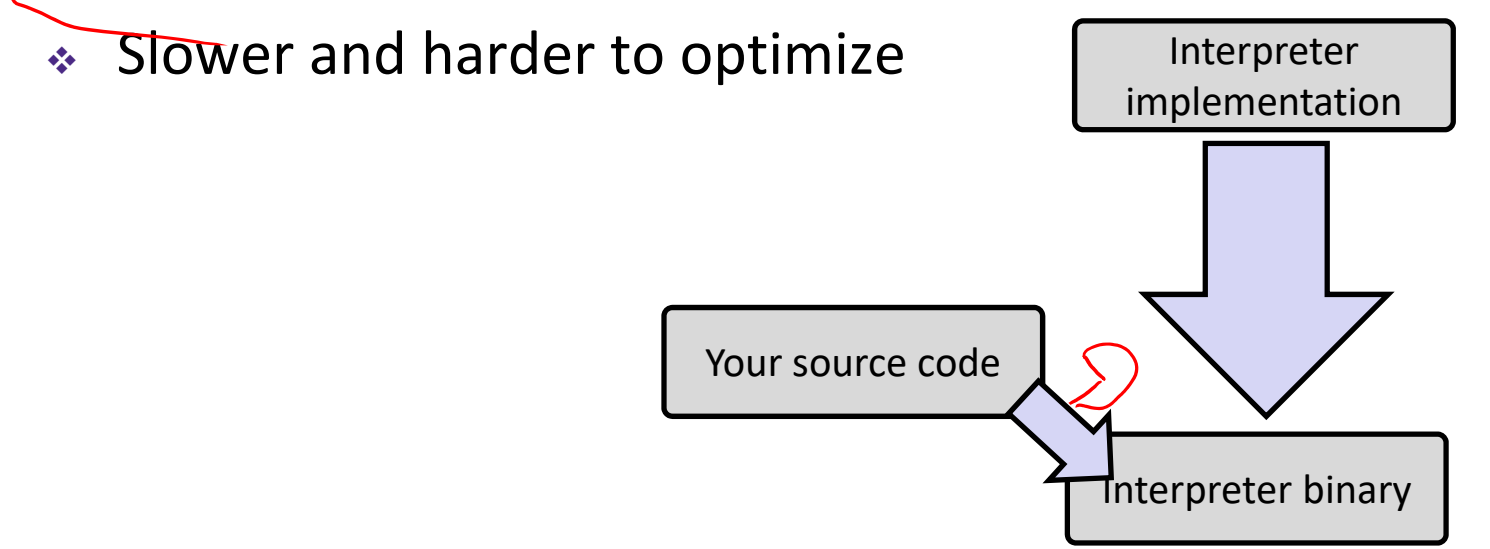

# **Interpreter vs. Compiler**

- An aspect of a language implementation
	- **A** language can have multiple implementations
	- P) Some might be compilers and other interpreters
- $\frac{1}{2}$  "Compiled languages" vs. "Interpreted languages" a misuse of terminology
	- k. But very common to hear this
	- P) And has *some* validation in the real world (e.g. JavaScript vs. C)
- Also, as about to see, modern language implementations are often a mix of the two. E.g. :
	- Compiling to a bytecode language, then interpreting
	- P) Doing just‐in‐time compilation of parts to assembly for performance

# **"The JVM"**

**Note:** The JVM is different than the CSE VM running on VMWare. Yet *another* use of the word "virtual"!

- Java programs are usually run by a Java *virtual machine (JVM)*
	- p. JVMs interpret an intermediate language called *Java bytecode*
	- p. Many JVMs compile bytecode to native machine code
		- **Just‐in‐time (JIT) compilation**
		- http://en.wikipedia.org/wiki/Just-in-time compilation
	- Java is sometimes compiled ahead of time (AOT) like C

### **Compiling and Running Java**

- 1.Save your Java code in a . java file
- 2. To run the Java compiler:
	- javac Foo.java
	- p. The Java compiler converts Java into *Java bytecodes*
		- Stored in a .class file
- 3. To execute the program stored in the bytecodes, Java bytecodes can be interpreted by a program (an interpreter)
	- For Java, this interpreter is called the Java Virtual Machine (the JVM)
	- P) To run the virtual machine:
	- p. java Foo
	- p.  $\blacksquare$  This Loads the contents of  $\texttt{FoO}$  .  $\texttt{class}$  and interprets the bytecodes

UNIVERSITY of WASHINGTON

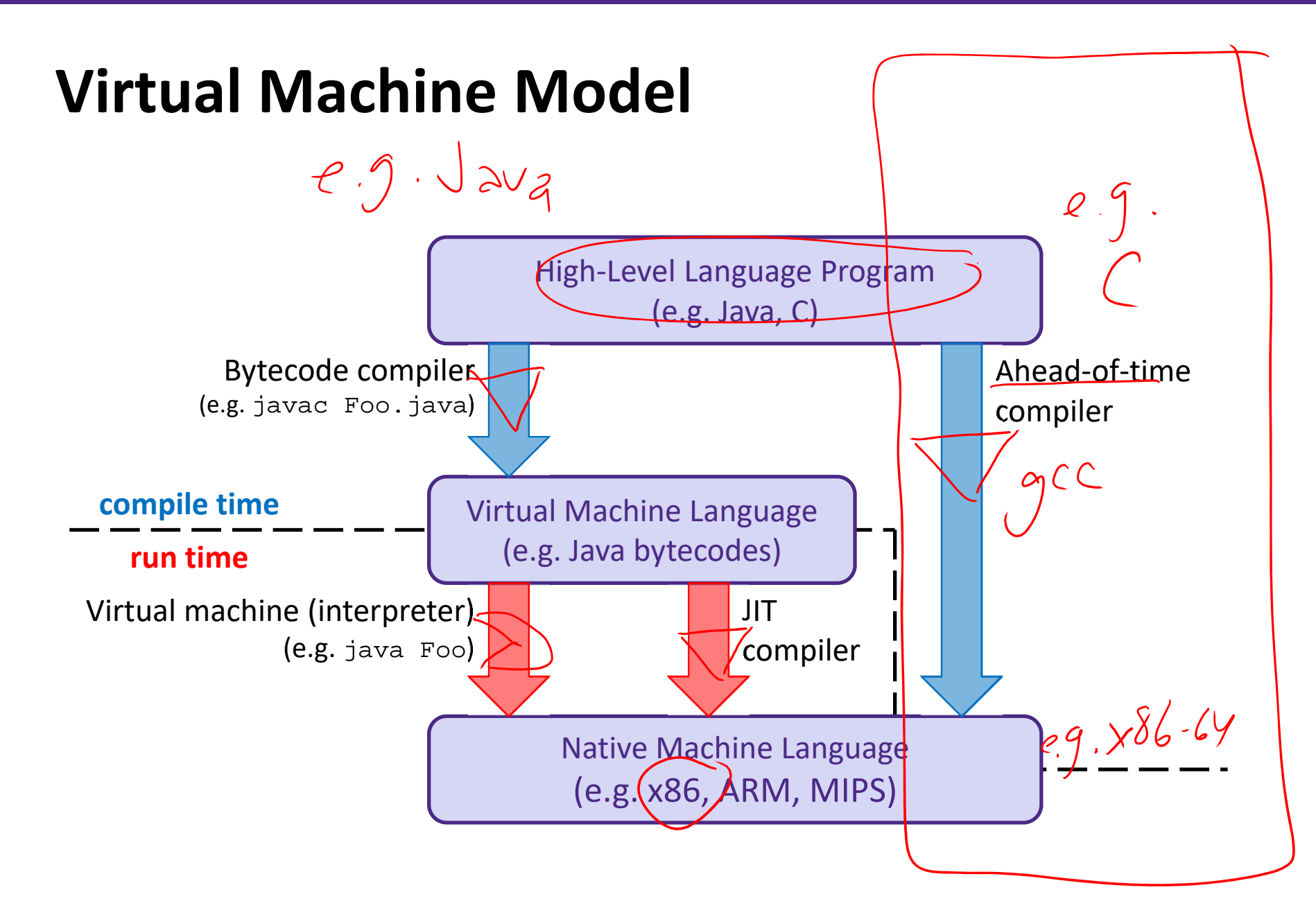

# **Java Bytecode**

- Like assembly code for JVM, but works on *all* JVMs
	- P) Hardware‐independent!
- Typed (unlike x86 assembly)
- Strong JVM protections

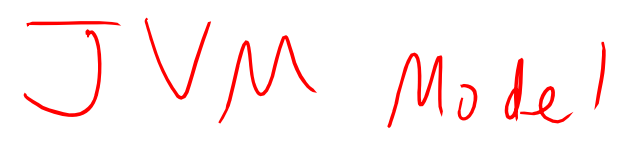

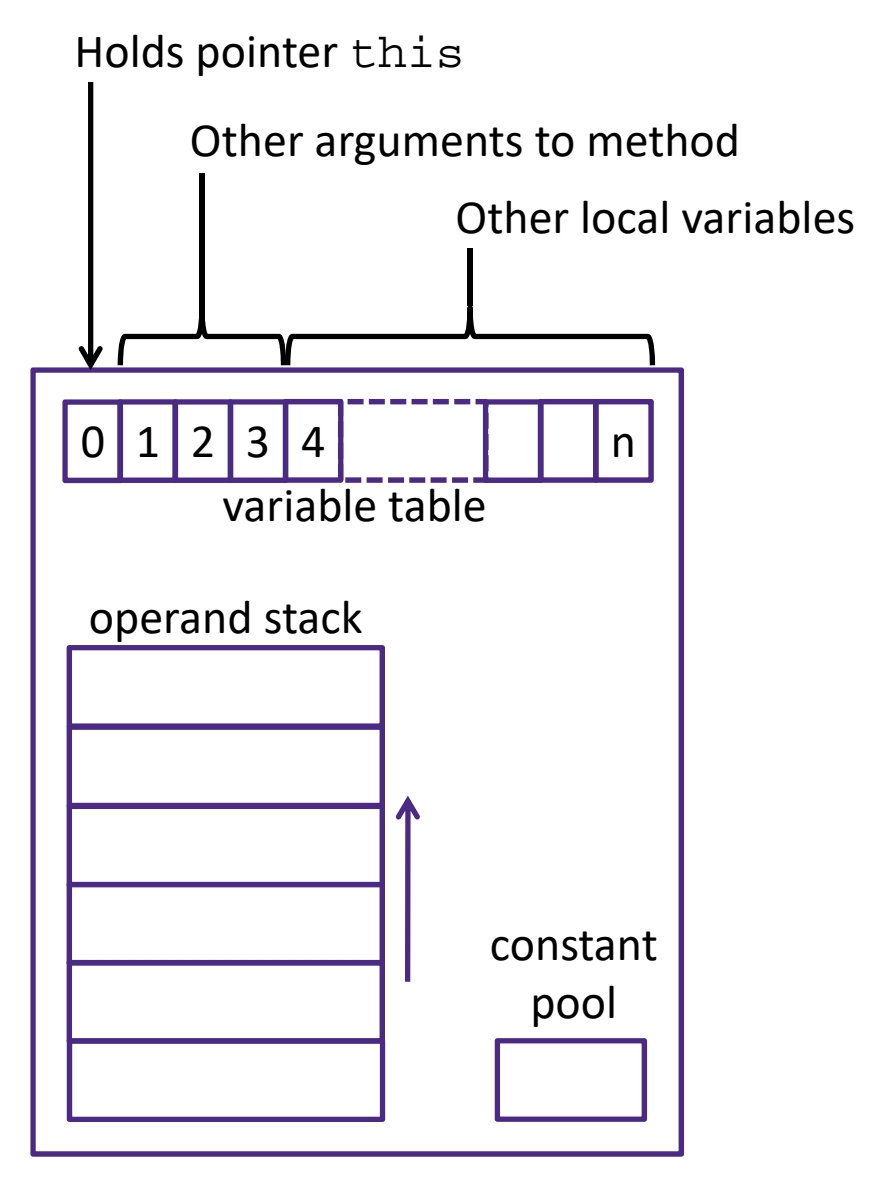

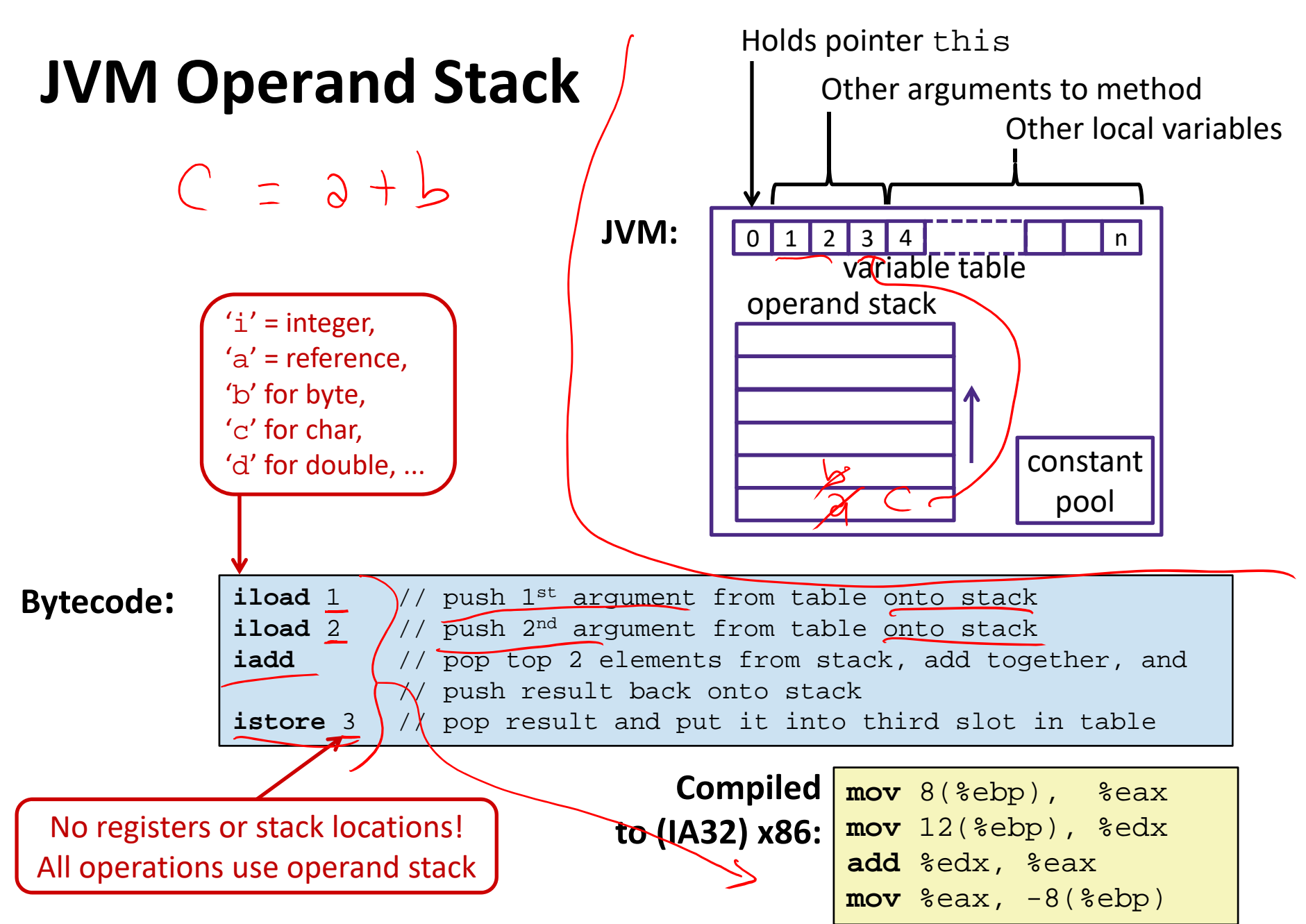

#### **A Simple Java Method**

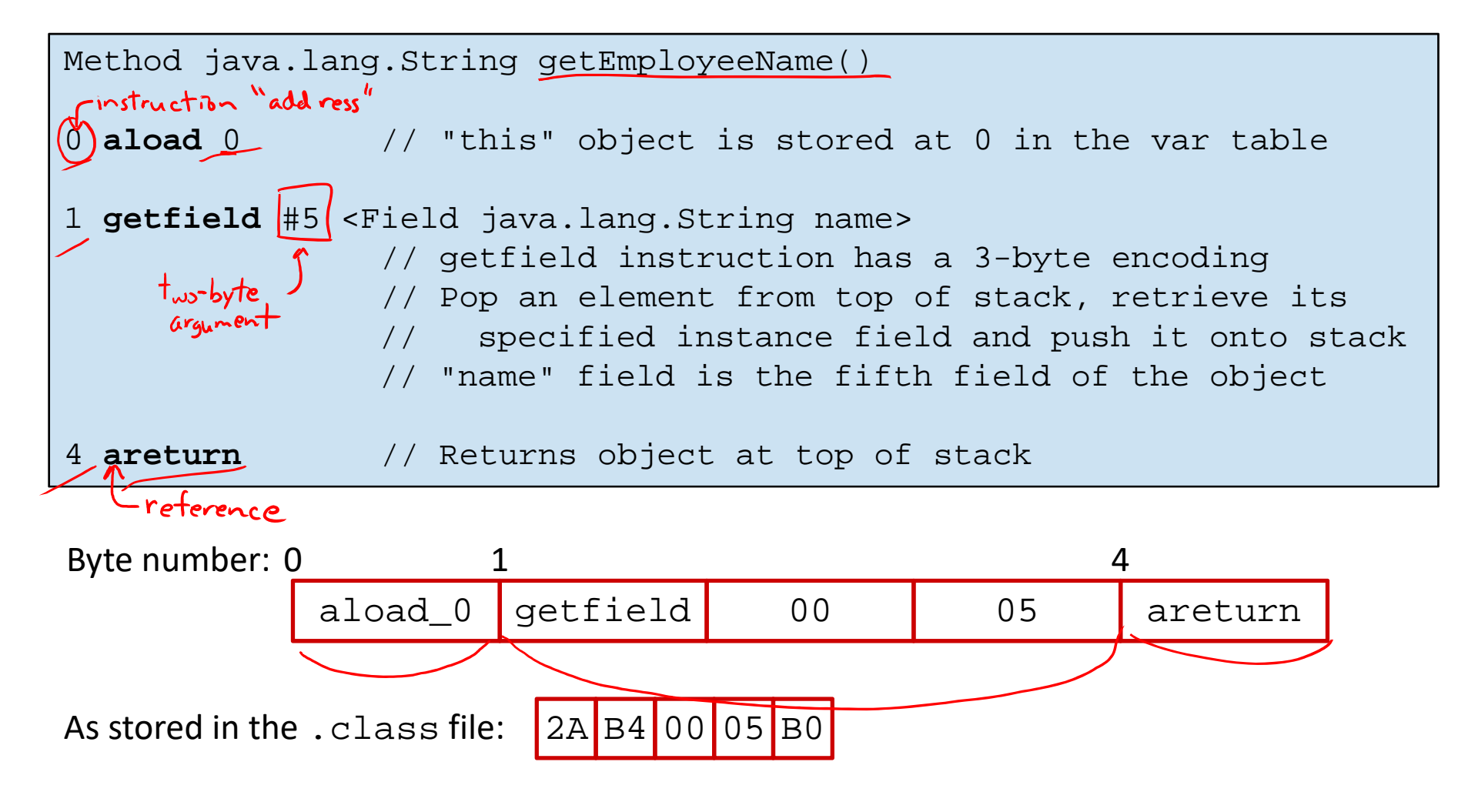

http://en.wikipedia.org/wiki/Java\_bytecode\_instruction\_listings

#### **Class File Format**

- $\frac{1}{2}$ Every class in Java source code is compiled to its own class file
- $\frac{1}{2}$  10 sections in the Java class file structure:
	- **STATE Magic number**: 0xCAFEBABE (legible hex from James Gosling – Java's inventor)
	- **Version of class file format**: The minor and major versions of the class file
	- **STATE Constant pool**: Set of constant values for the class
	- **Service Service Access flags**: For example whether the class is abstract, static, final, etc.
	- e<br>Li **This class**: The name of the current class
	- e<br>Li **Super class**: The name of the super class
	- e<br>Li **Interfaces**: Any interfaces in the class
	- e<br>Li **Fields**: Any fields in the class
	- e<br>Li **Methods**: Any methods in the class
	- **STATE Attributes**: Any attributes of the class (for example, name of source file, etc.)
- ◆ A. jar file collects together all of the class files needed for the program, plus any additional resources (e.g. images)

**36**

# **DisassembledJava Bytecode**

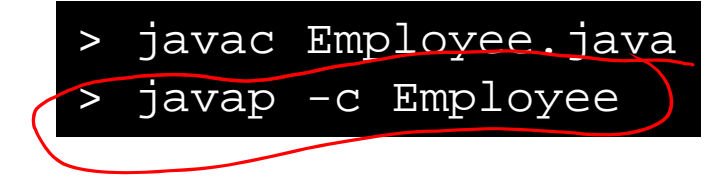

http://en.wikipedia.org/wiki/Java \_bytecode\_instruction\_listings

```
Compiled from Employee.java
class Employee extends java.lang.Object {
  public Employee(java.lang.String,int);
  public java.lang.String getEmployeeName();
  public int getEmployeeNumber();
}
Method Employee(java.lang.String,int)
0 aload_0
1 invokespecial #3 <Method java.lang.Object()>
4 aload_0
5 aload_1
6 putfield #5 <Field java.lang.String name>
9 aload_0
10 iload_2
11 putfield #4 <Field int idNumber>
14 aload_0
15 aload_1
16 iload_2
17 invokespecial #6 <Method void 
                    storeData(java.lang.String, int)>
20 returnMethod java.lang.String getEmployeeName()
0 aload_0
1 getfield #5 <Field java.lang.String name>
4 areturnMethod int getEmployeeNumber()
0 aload_0
1 getfield #4 <Field int idNumber>
4 ireturnMethod void storeData(java.lang.String, int)
...
```
# **Other languages for JVMs**

- ↓ JVMs run on so many computers that compilers have been built to translate many other languages to Java bytecode:
	- P) **AspectJ**, an aspect‐oriented extension of Java
	- P) **ColdFusion**, a scripting language compiled to Java
	- P. **Clojure**, a functional Lisp dialect
	- P. **Groovy**, a scripting language
	- k. **JavaFX** Script, a scripting language for web apps
	- P) **JRuby**, an implementation of Ruby
	- P) **Jython**, an implementation of Python
	- P. **Rhino**, an implementation of JavaScript
	- P. **Scala**, an object‐oriented and functional programming language
	- k. And many others, even including C!
- Originally, JVMs were designed and built for Java (still the major use) but JVMs are also viewed as a safe, GC'ed platform

### **Microsoft's C# and .NET Framework**

 $\mathcal{L}_{\mathcal{A}}^{\mathcal{R}_{\mathcal{A}}}$  . C# has similar motivations as Java

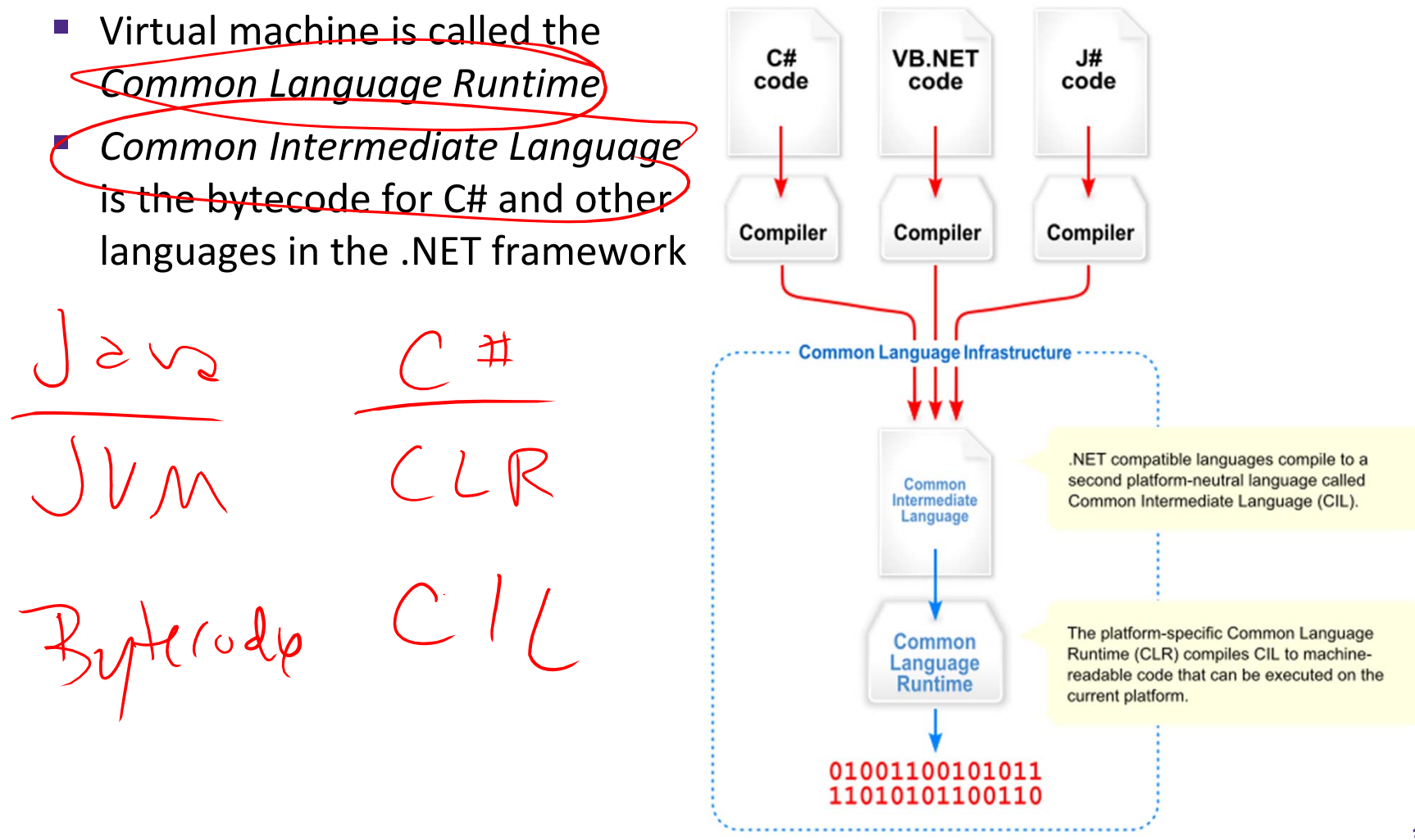

#### $\boldsymbol{W}$  UNIVERSITY of WASHINGTON

L27: Java and C

# **We made it!**  $\odot$  $\odot$  $\odot$

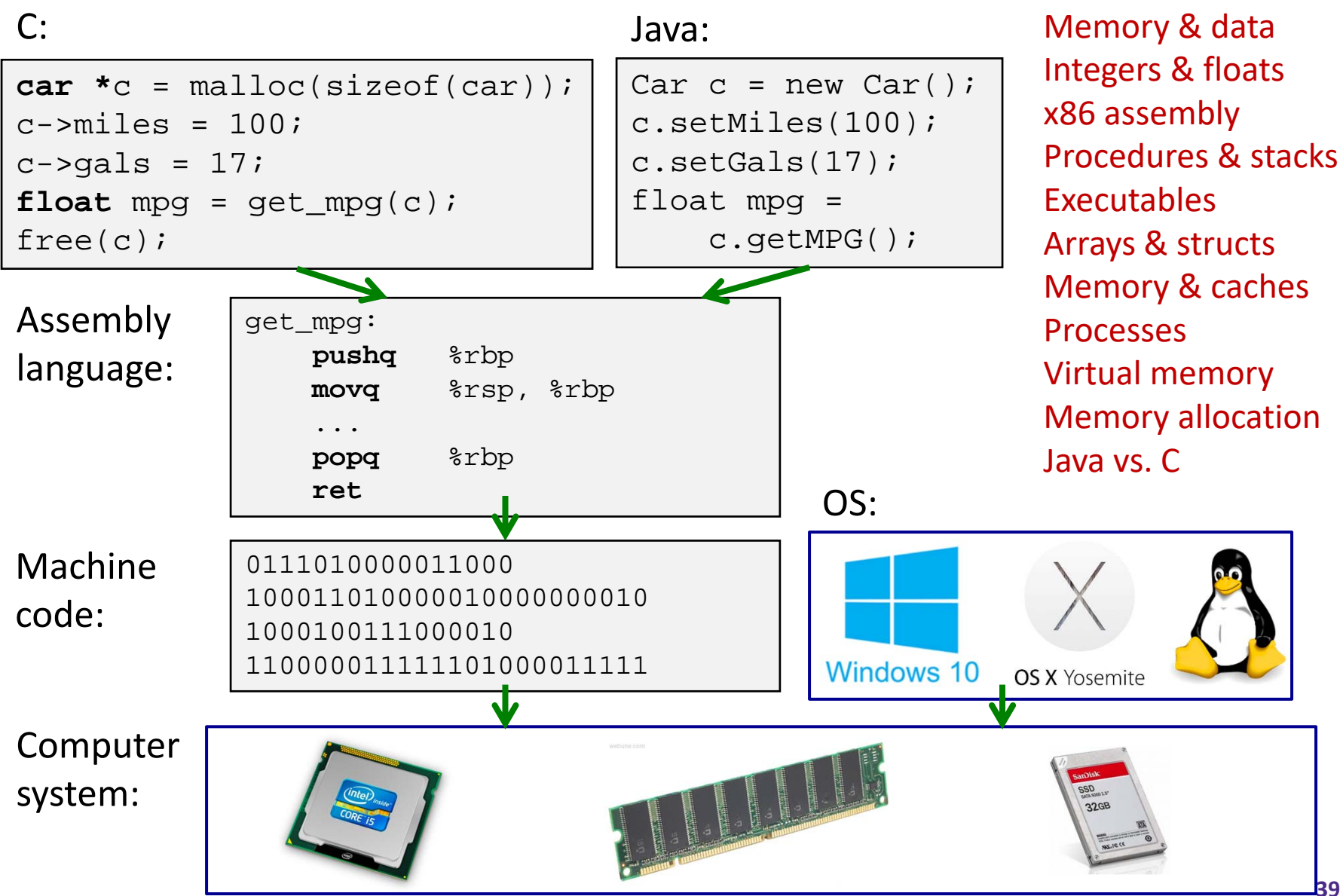

**39**